## **Table of Contents**

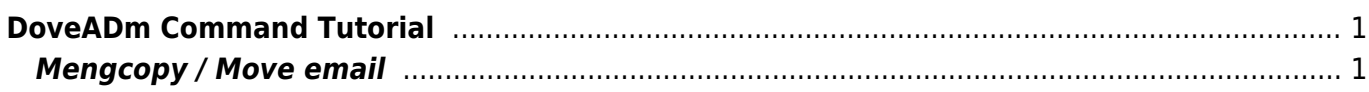

## <span id="page-2-0"></span>**DoveADm Command Tutorial**

Berikut ini adalah perintah-perintah penting doveadm

## <span id="page-2-1"></span>**Mengcopy / Move email**

Untuk mengcopy email antar folder dengan rentang waktu tertentu jalankan perintah ini.

doveadm copy/move -u nama@email.com test mailbox inbox before 1d

Perintah tersebut akan memindahkan email yang berumur 1 hari lalu dari folder inbox ke folder test

From: <https://www.pusathosting.com/kb/> - **PusatHosting Wiki**

Permanent link: **<https://www.pusathosting.com/kb/directadmin/dovecot/doveadm>**

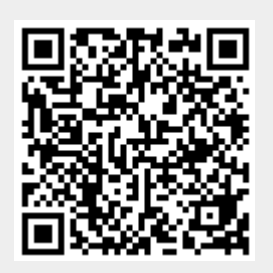

Last update: **2022/12/21 02:49**